Label Location

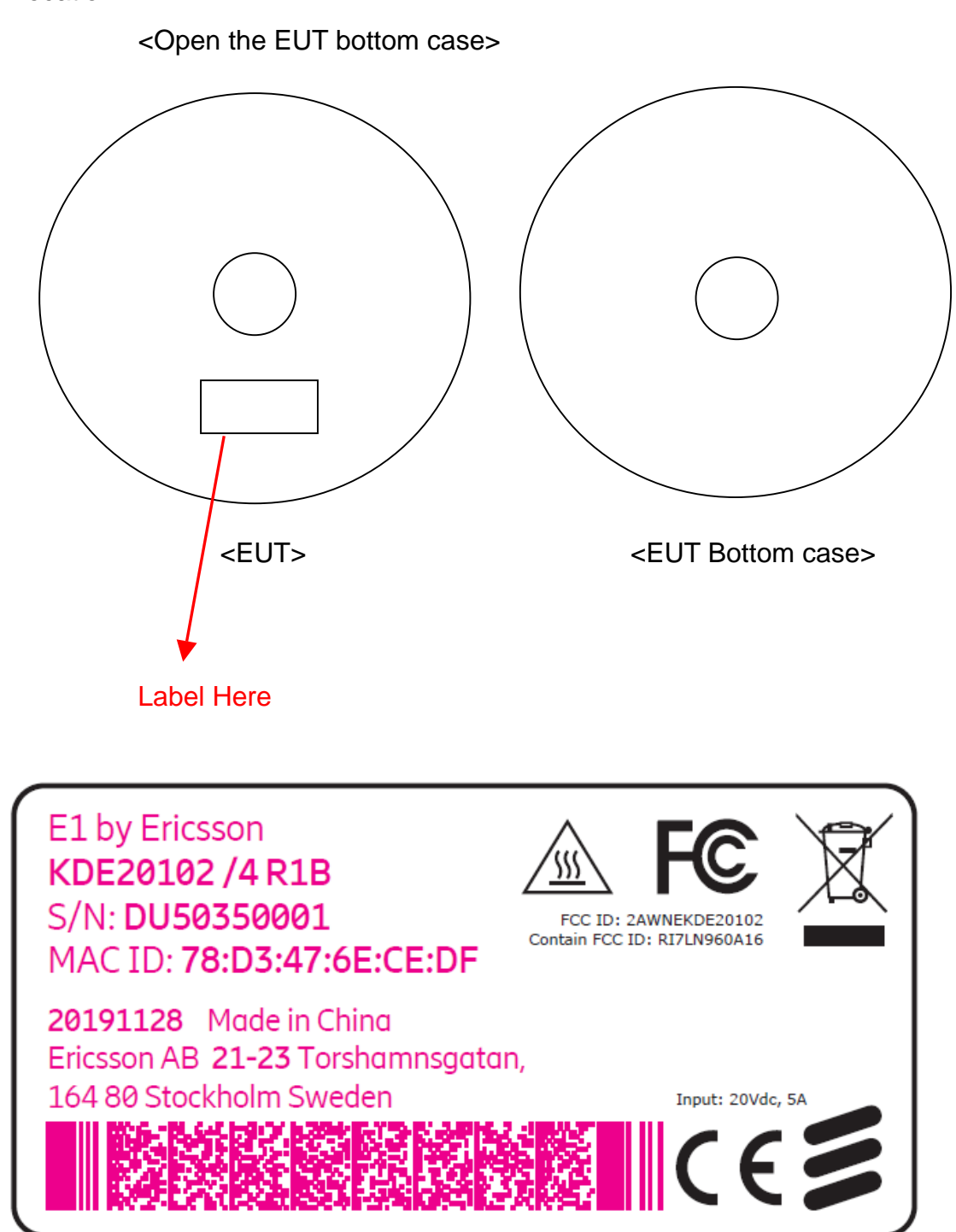